#### **HDF5 Subfiling VFD**

September 30, 2022

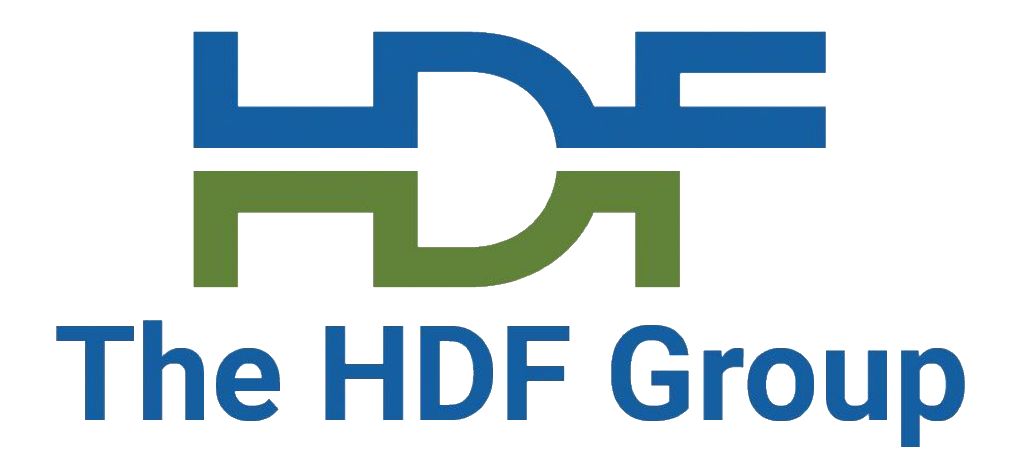

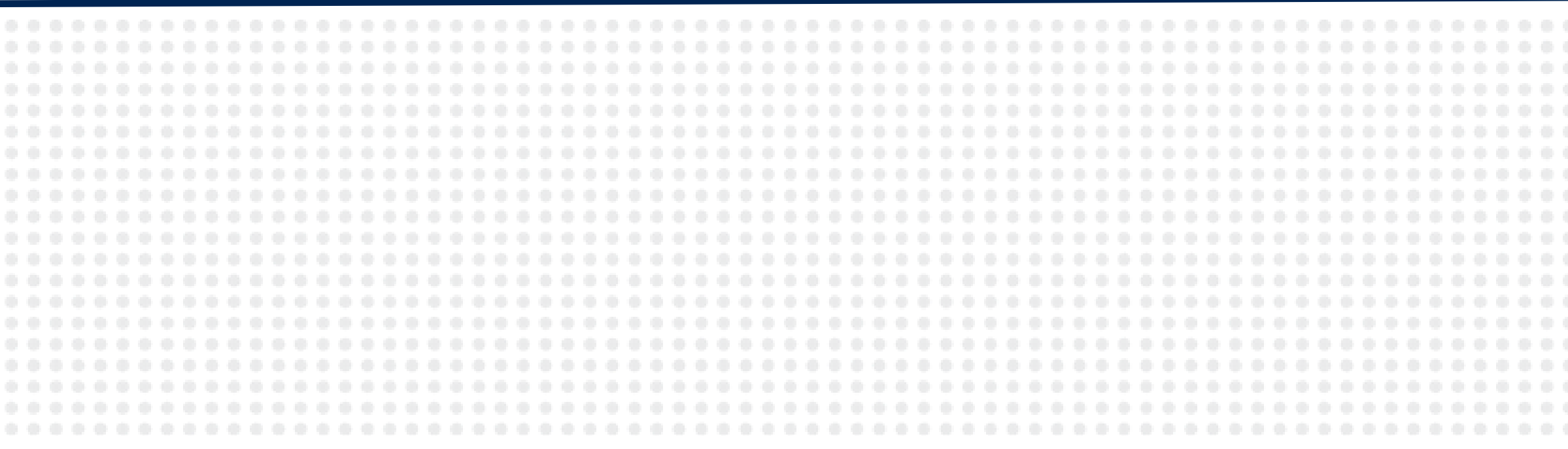

Jordan Henderson Scot Breitenfeld The HDF Group

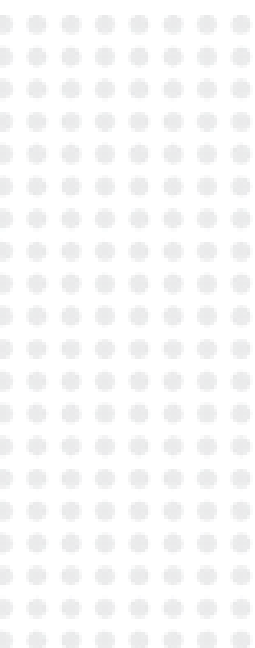

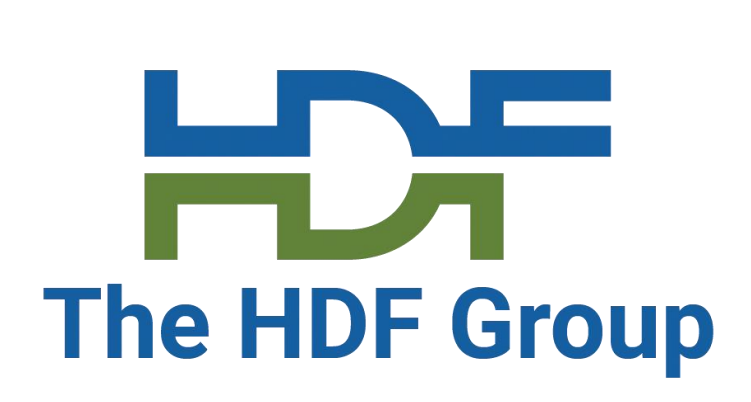

• HDF5 Virtual File Drivers (VFDs) allow users to define mapping between

• Set on an HDF5 File Access Property List by generic H5Pset driver call,

#### **Quick Recap**

- HDF5 address space and underlying storage
	- Sec2 VFD Uses POSIX I/O on a single file
	- Core VFD I/O directly on memory
	- Multi/Family VFDs Data/metadata written to separate files in a defined way
	- Etc.
- or by specialized driver-specific call

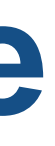

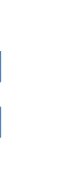

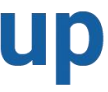

#### **HDF5 1.13 Library Architecture**

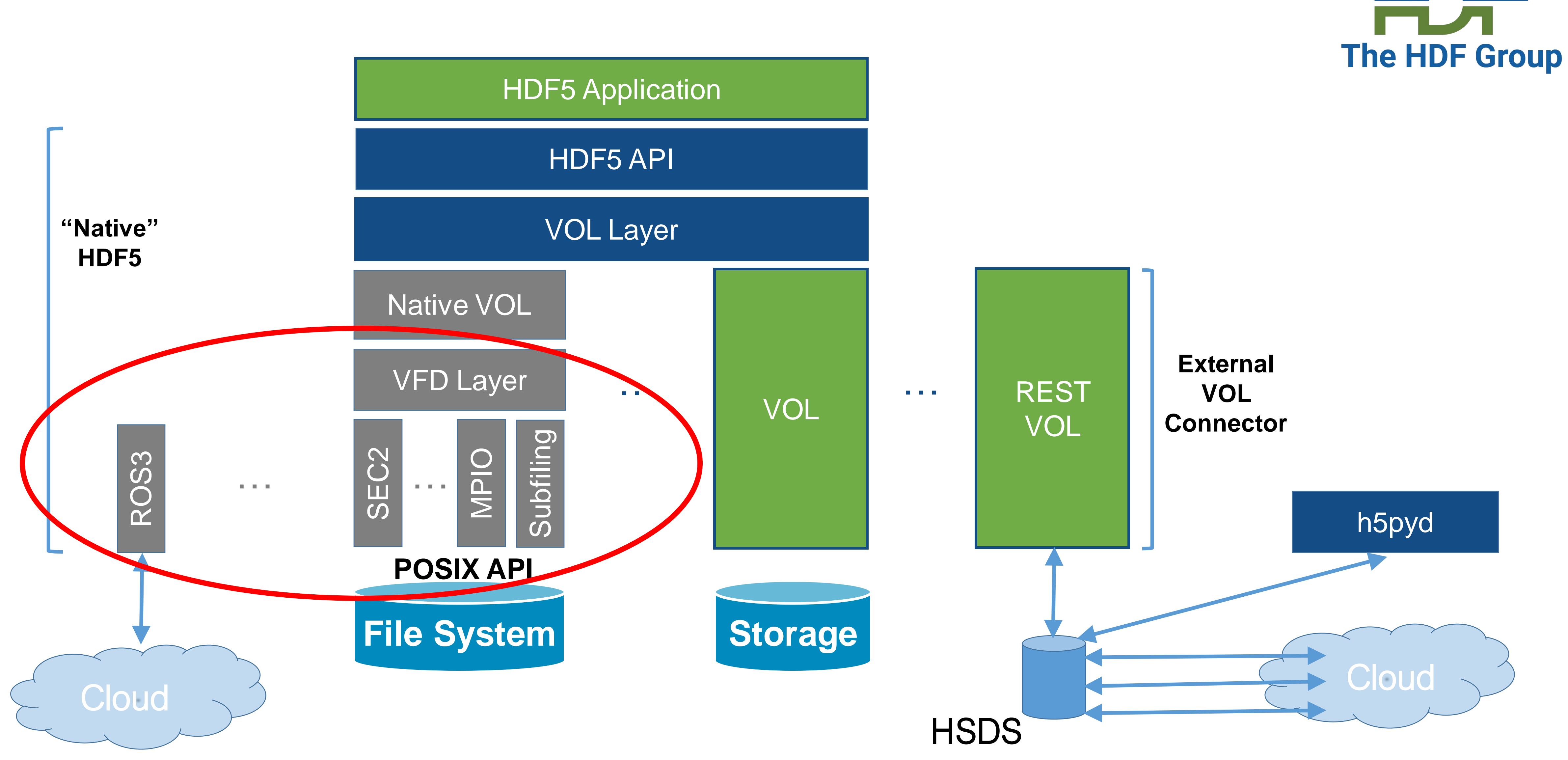

## **Subfiling VFD**

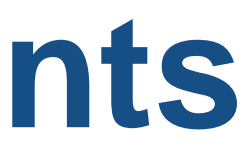

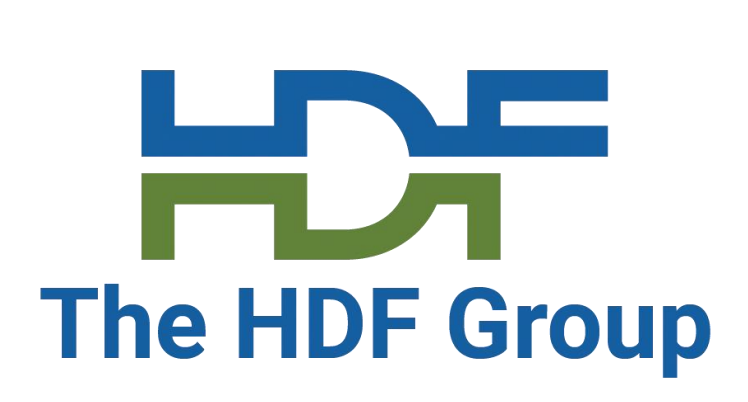

#### **Availability and Requirements**

• Further development work has been merged to develop branch for HDF5 1.13.3 and

• Requires MPI\_Init\_thread to be called by HDF5 application and requires

- Initial version released in HDF5 1.13.2 release
	- 1.14.0 releases
- HDF5 must be built with parallel support enabled
	- Must enable subfiling when building HDF5. It's not enabled by default
- C11 capable compiler support is required
- MPI\_THREAD\_MULTIPLE level of threading support by MPI implementation

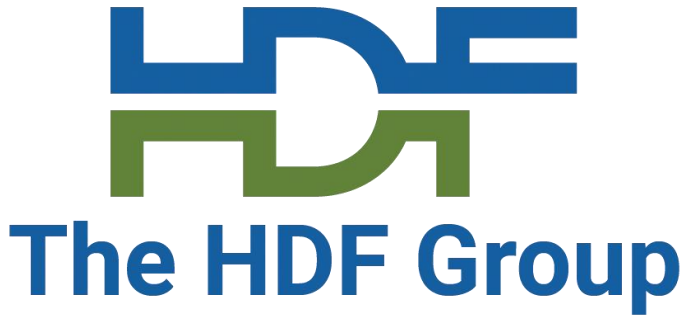

### **What is it?**

# distribute an HDF5 file across a collection of subfiles in equal-sized data

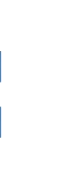

- An MPI-based parallel file driver that allows an HDF5 application to segment stripes
	- Data stripe size is the amount of data (in bytes) that can be written to a subfile before data is placed in the next subfile in round-robin fashion
	- Defaults to 1 subfile per machine node with 32MiB data stripes
- Try to find a middle ground between single shared file and file-per-process approaches to parallel I/O
	- Minimize the locking issues of single shared file approach
	- Avoid some complexity and reduce total number of files compared to file-per-process approach
	- Designed to be flexible and configurable for different machines

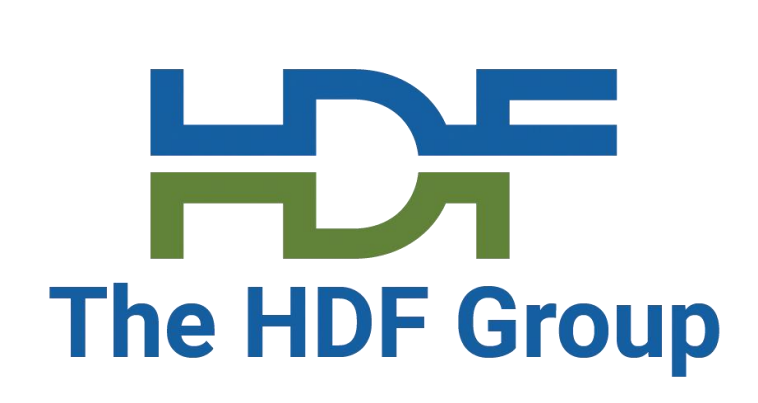

 $bash-5.1$$ ls outFile.h5 outFile.h5.subfile\_12190989.config outFile.h5.subfile\_12190989\_1\_of\_4 outFile.h5.subfile\_12190989\_2\_of\_4 outFile.h5.subfile\_12190989\_3\_of\_4 outFile.h5.subfile\_12190989\_4\_of\_4  $bash-5.1$ \$

## **What is it? (continued)**

- Uses a system of "I/O concentrators" subset of available MPI ranks which control subfiles and operate I/O worker thread pools
	- N-to-1 mapping from subfiles -> I/O concentrator ranks
	- Subfiles are assigned round-robin across the available I/O concentrator ranks, as determined by the chosen I/O concentrator selection method
	- I/O from non-I/O-concentrator MPI ranks is forwarded to the appropriate I/O concentrator based on offset in the logical HDF5 file
- Outputs several files per logical HDF5 file
	- HDF5 stub file
	- Subfiling VFD configuration file
	- Subfiles

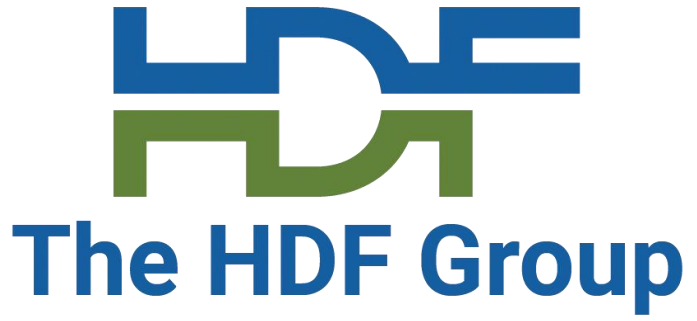

#### **Current Architecture**

#### • Subfiling VFD stacked on top of I/O Concentrator VFD on each MPI rank • Subfiling VFD manages subfiling information (data stripe size, subfile count, HDF5 stub file, etc.) and breaks down I/O requests into offset/length vectors based on data stripe size

• I/O Concentrator VFD receives I/O vectors and queues I/O calls to appropriate I/O

- - and file offset
	- concentrator
- Subset of MPI ranks selected as I/O concentrators
	- Each controls one or more subfiles
	- relay I/O call to appropriate subfile

• Receive I/O calls from I/O concentrator VFDs, translate to subfile-local file offsets and

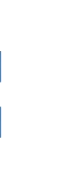

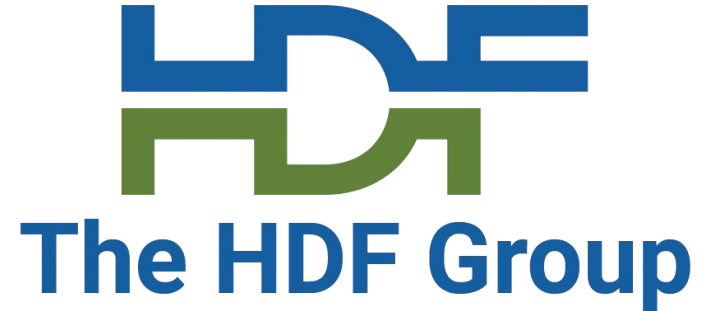

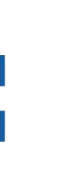

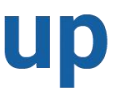

### **Current Architecture**

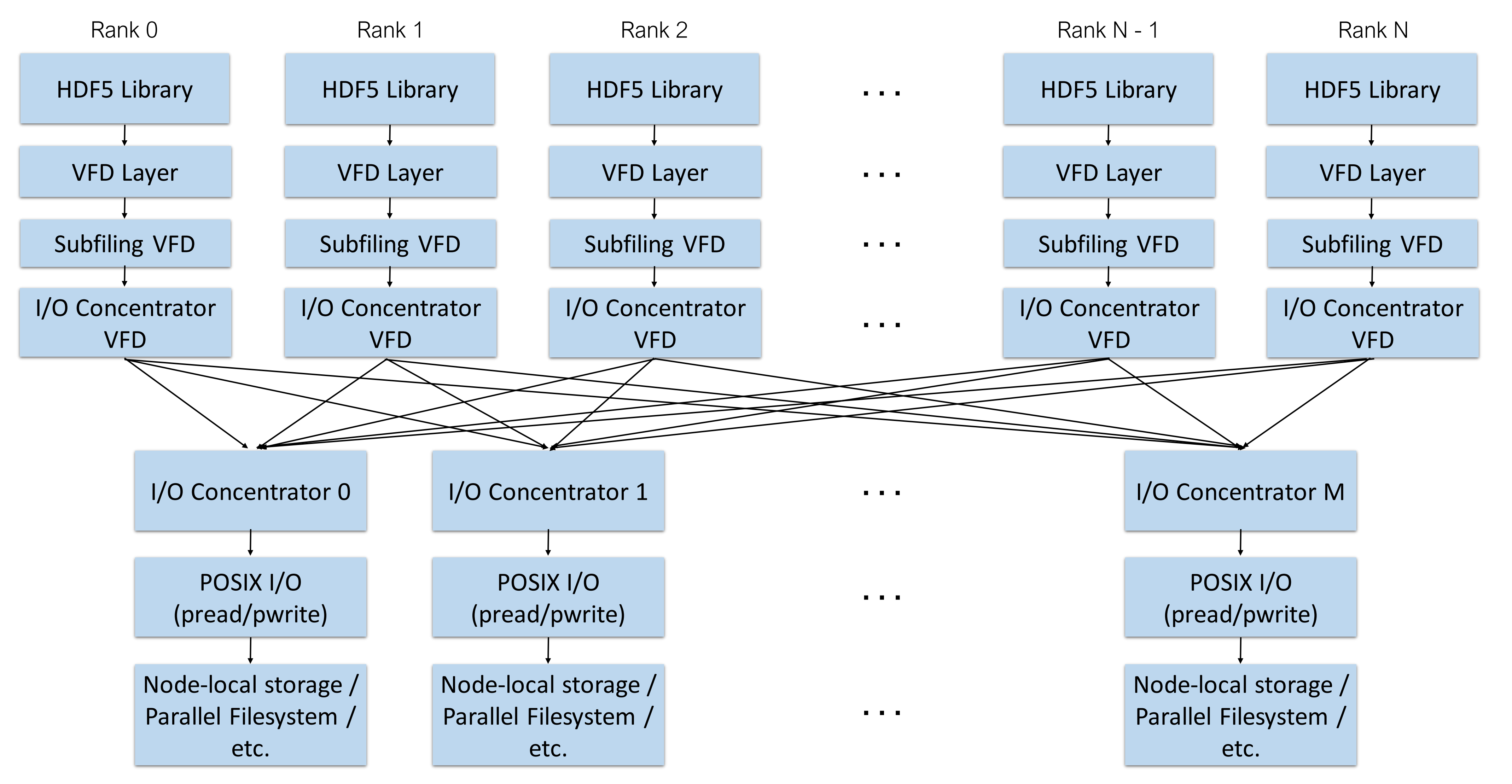

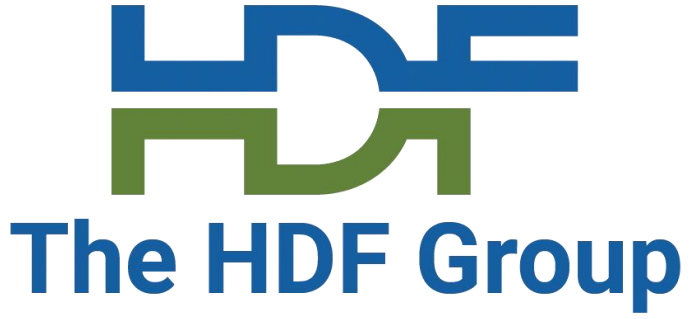

#### • Looks like a normal HDF5 file; only contains HDF5 superblock information

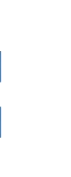

## **Subfiling HDF5 stub file**

- and subfiling parameter information
- Useful for compatibility with HDF5 applications that read initial bytes of file, e.g., CGNS, NetCDF4
- Inode value of stub file used to generate unique filenames for configuration file and subfiles

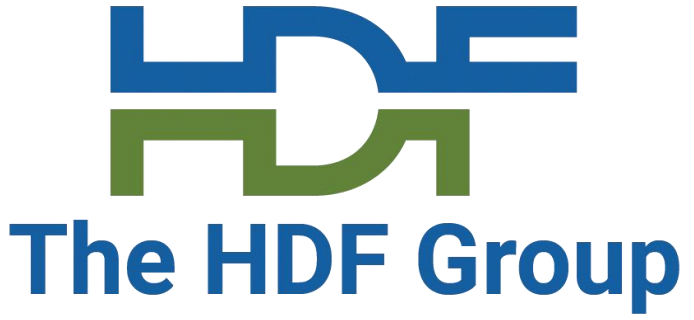

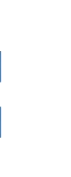

### **Subfiling configuration file**

- VFD creates and uses a simple configuration file to determine subfiling parameters for an existing file
	- Validated against subfiling parameters stored in HDF5 stub file once logical HDF5 file has been opened
	- Useful for external tooling to get subfiling parameter information

```
stripe_size=1048576
aggregator_count=4
subfile_count=4
hdf5_file=/home/jhenderson/subfiling/outFile.h5
subfile_dir=/home/jhenderson/subfiling
outFile.h5.subfile_12190989_1_of_4
outFile.h5.subfile_12190989_2_of_4
outFile.h5.subfile_12190989_3_of_4
outFile.h5.subfile_12190989_4_of_4
```
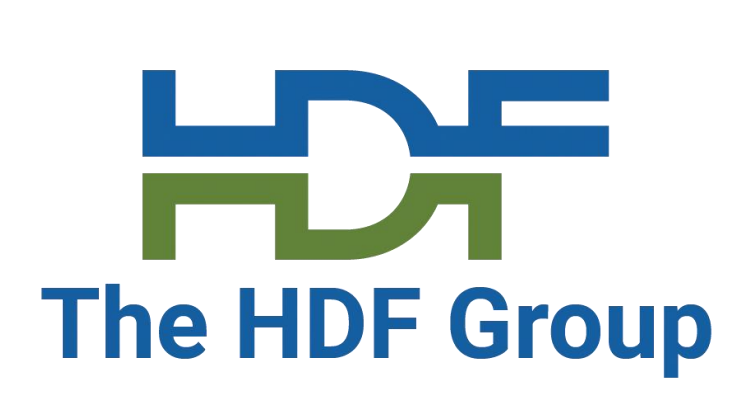

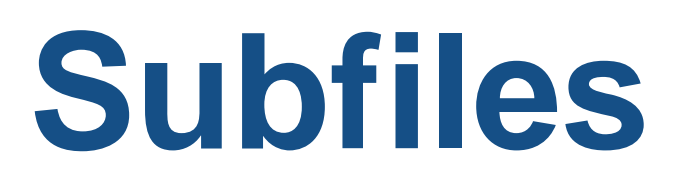

- Contain all the file data, including superblock information duplicated in HDF5 stub file
- Currently co-located with HDF5 stub file and subfiling configuration file • Future development may allow placing of subfiles elsewhere
	-
- Two ways to read data from subfiles with HDF5
	- Use Subfiling VFD
	- Stitch subfiles back together with external tooling to obtain an ordinary HDF5 file

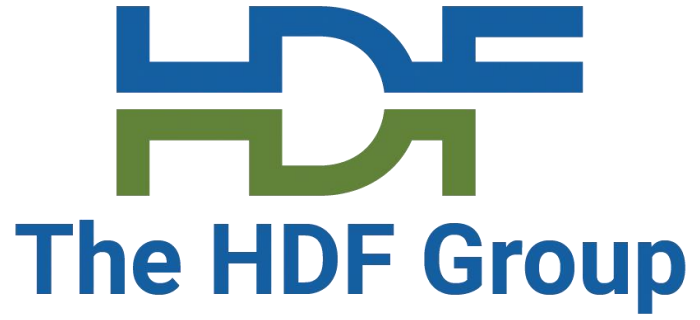

- 
- 

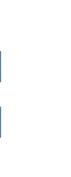

#### **New API Calls**

herr t H5Pset fapl subfiling(hid t fapl id, const H5FD subfiling config t \*vfd config);

**Modifies the given File Access Property List to use the Subfiling VFD and configures the VFD according to the parameters set in the specified subfiling configuration structure. The subfiling configuration structure may be NULL, in which case default values are used.**

herr t H5Pget fapl subfiling(hid t fapl id, H5FD subfiling config t \*config out);

**Returns the subfiling parameters that were set on the given File Access Property List, or default values if no subfiling parameters were set**

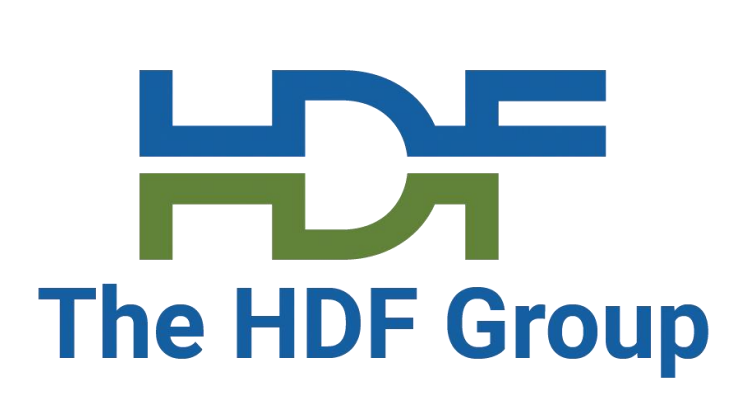

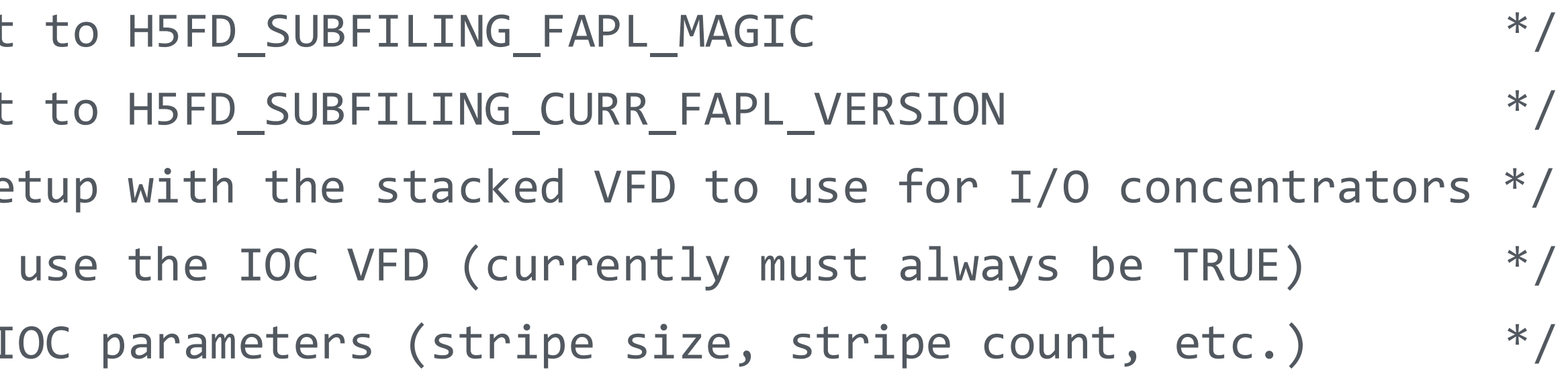

### **Subfiling configuration structure**

<https://github.com/HDFGroup/hdf5/blob/develop/src/H5FDsubfiling/H5FDsubfiling.h>

```
typedef struct H5FD_subfiling_params_t {
   H5FD_subfiling_ioc_select_t ioc_selection; /* Method to select I/O concentrators */
   int64_t          stripe_size; /* Size (in bytes) of data stripes in subfiles */
   int32_t 	stripe_count; /* Target number of subfiles to use */
```
typedef struct H5FD\_subfiling\_config\_t { uint32\_t magic;  $/$ \* Must be set uint32\_t version;  $/$ \* Must be set hid\_t ioc\_fapl\_id;  $/$ \* The FAPL setup with the stacked verture  $/$ \* The FAPL setup with the stacked verture  $/$ hbool\_t require\_ioc;  $/$  /\* Whether to H5FD\_subfiling\_params\_t shared\_cfg; /\* Subfiling/I } H5FD\_subfiling\_config\_t;

} H5FD\_subfiling\_params\_t;

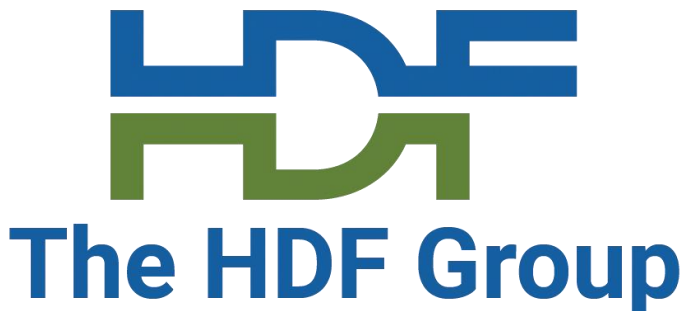

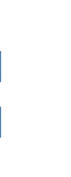

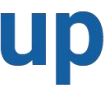

### **Subfiling configuration structure (continued)**

<https://github.com/HDFGroup/hdf5/blob/develop/src/H5FDsubfiling/H5FDsubfiling.h>

typedef enum { SELECT\_IOC\_ONE\_PER\_NODE = 0, /\* Default \*/ SELECT\_IOC\_EVERY\_NTH\_RANK, /\* Starting at rank 0, select-next += N \*/ SELECT\_IOC\_WITH\_CONFIG, /\* NOT IMPLEMENTED: Read-from-file \*/ SELECT\_IOC\_TOTAL,  $\frac{1}{2}$  /\* Starting at rank 0, mpi\_size / total \*/ ioc\_selection\_options /\* Sentinel value \*/ } H5FD\_subfiling\_ioc\_select\_t;

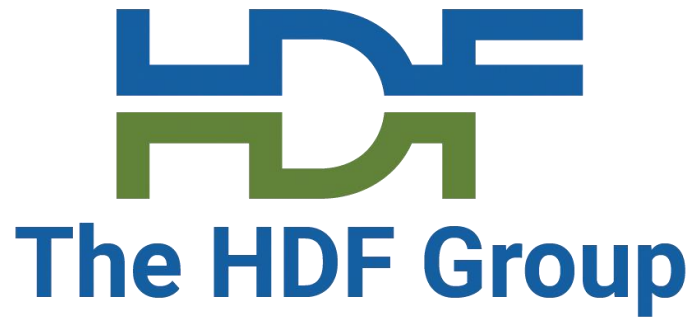

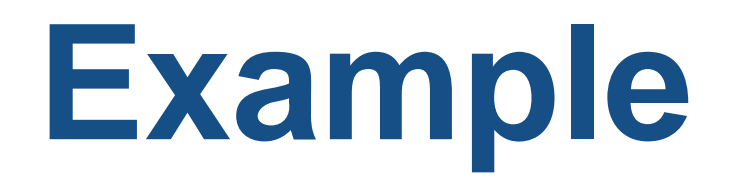

[https://github.com/HDFGroup/hdf5/blob/develop/examples/ph5\\_subfiling.c](https://github.com/HDFGroup/hdf5/blob/develop/examples/ph5_subfiling.c)

H5FD subfiling config t vfd config; hid\_t plist\_id = H5Pcreate(H5P\_FILE\_ACCESS); H5Pset\_mpi\_params(plist\_id, MPI\_COMM\_WORLD, MPI\_INFO\_NULL); H5Pget\_fapl\_subfiling(plist\_id, &vfd\_config); /\* Get a default subfiling configuration \*/ /\* Set desired subfiling parameters \*/  $\begin{array}{ccccccccc}\n\bullet & \bullet & \bullet & \bullet & \end{array}$ H5Pset\_fapl\_subfiling(plist\_id, &vfd\_config); hid\_t file\_id = H5Fcreate(H5FILE\_NAME, H5F\_ACC\_TRUNC,

H5P\_DEFAULT, plist\_id);

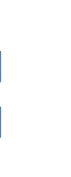

 $\begin{array}{ccccccccc} \bullet & \bullet & \bullet & \bullet \end{array}$ 

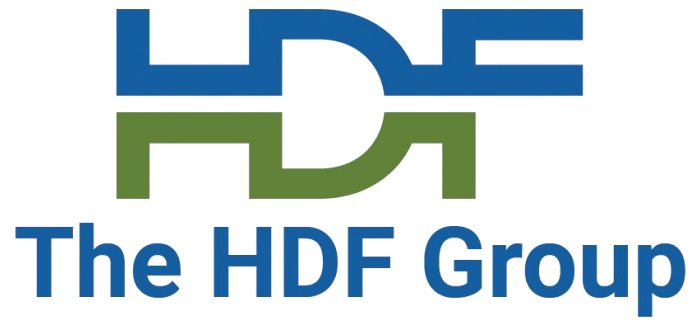

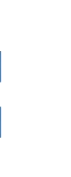

#### **Rank 0 pre-create example**

• Rank 0 must know the target number of subfiles to create

```
if (mpi_rank == 0) {
    H5FD_subfiling_config_t vfd_config;
    hid_t plist_id = H5Pcreate(H5P_FILE_ACCESS);
    H5Pset_mpi_params(plist_id, MPI_COMM_SELF, MPI_INFO_NULL);
    H5Pget_fapl_subfiling(plist_id, &vfd_config); /* Get a default subfiling configuration */
    vfd_config.shared_cfg.stripe_count = 20; /* Set target number of subfiles to 20 */H5Pset_fapl_subfiling(plist_id, &vfd_config);
    hid_t file_id = H5Fcreate(H5FILE_NAME, H5F_ACC_TRUNC,
                              H5P_DEFAULT, plist_id);
}
```
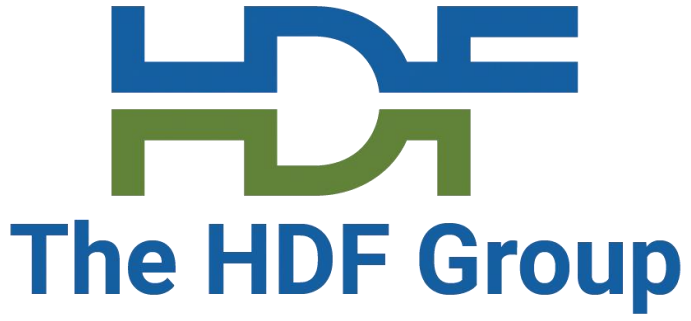

#### • [https://github.com/HDFGroup/hdf5/blob/develop/utils/subfiling\\_vfd/h5fuse.sh.in](https://github.com/HDFGroup/hdf5/blob/develop/utils/subfiling_vfd/h5fuse.sh.in)

- 2190989\_1\_of\_4 of=/home/jhenderson/subfiling/outFile.h5 skip=0 oflag=append conv=notrunc 2190989\_2\_of\_4 of=/home/jhenderson/subfiling/outFile.h5 skip=0 oflag=append conv=notrunc 2190989\_3\_of\_4 of=/home/jhenderson/subfiling/outFile.h5 skip=0 oflag=append conv=notrunc 2190989\_4\_of\_4 of=/home/jhenderson/subfiling/outFile.h5 skip=0 oflag=append conv=notrunc
- 2190989\_1\_of\_4 of=/home/jhenderson/subfiling/outFile.h5 skip=63 oflag=append conv=notrunc

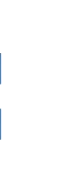

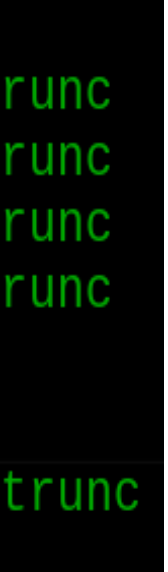

#### **H5fuse script**

- 
- Reads a Subfiling VFD configuration file and fuses the file's subfiles back together into a single HDF5 file using dd
- Installed under 'bin' directory of HDF5 installation as 'h5fuse.sh'

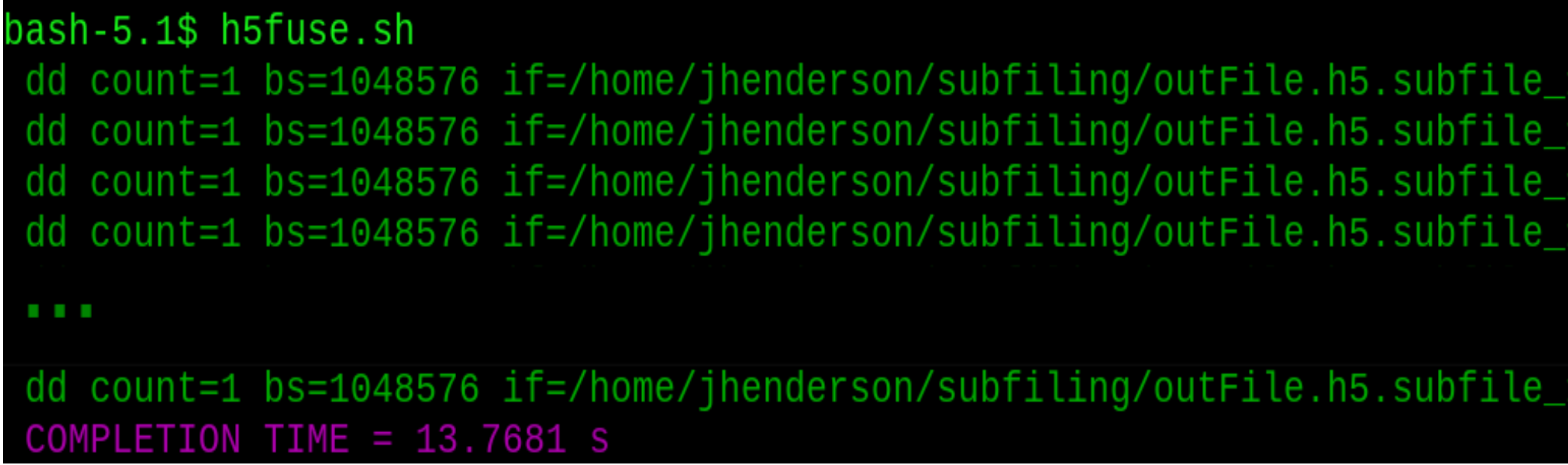

#### **Performance Results**

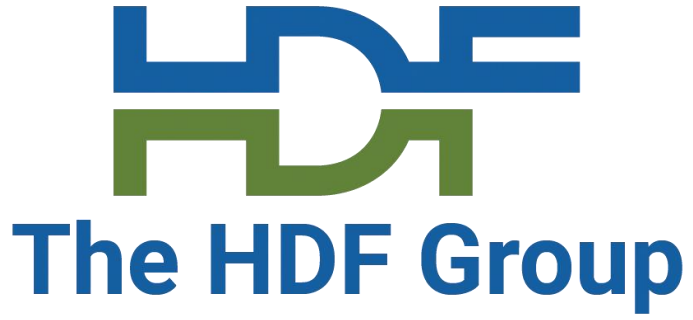

#### **Performance Results**

#### • CGNS = **C**omputational Fluid Dynamics (CFD) **G**eneral **N**otation **S**ystem

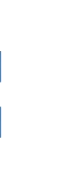

- - Standardize CFD I/O.
	- Subfiling version in the [subfiling](https://github.com/CGNS/CGNS/tree/subfiling) branch of the CGNS library.
	- *Benchmark\_hdf5.c* writes and reads: mesh coordinates, element connectivity and solution data.
		- Summit (GPFS), using a mesh of 130 million (for 21k ranks), 6-node pentahedral elements. • The number of elements is halved as the ranks are decreased.
			-

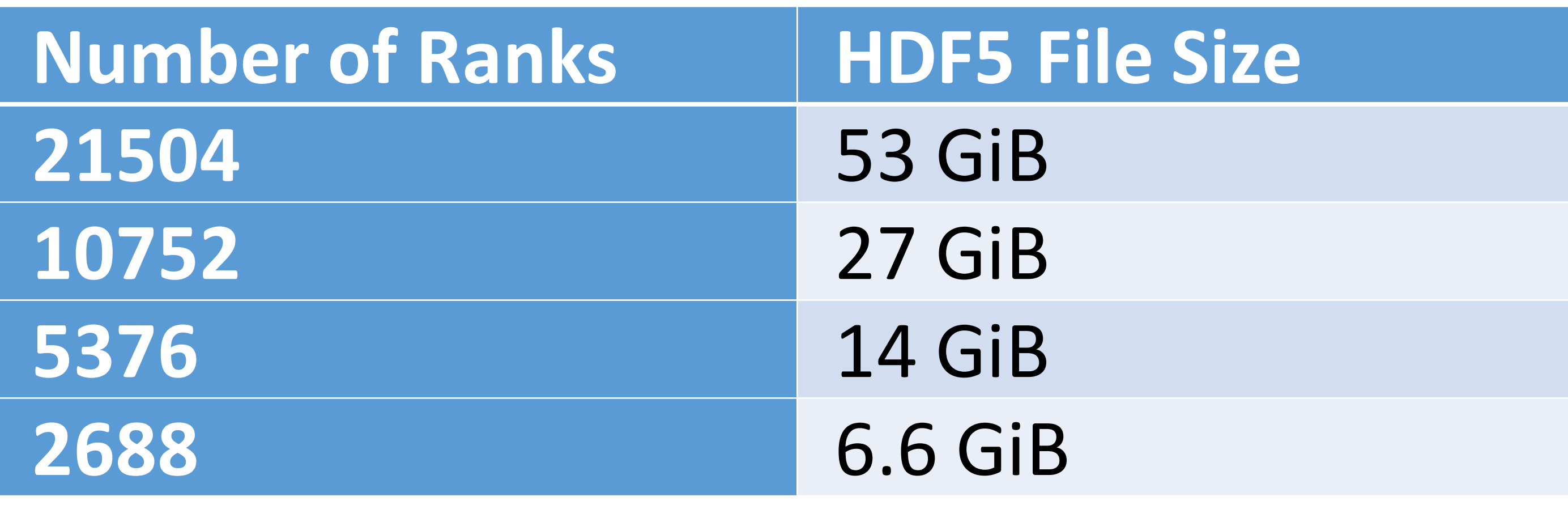

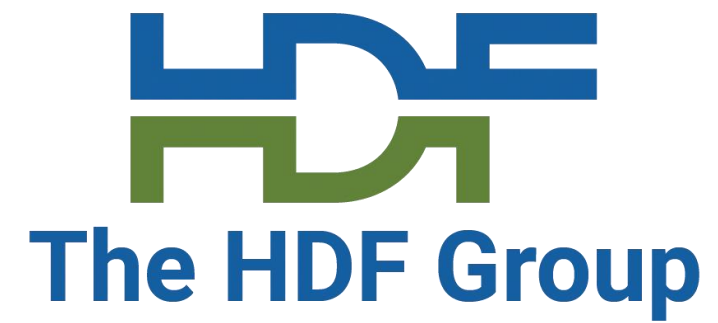

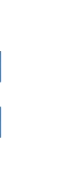

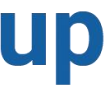

#### **Performance Results**

#### CGNS Benchmark\_hdf5, Summit (Four Runs Per Process Size)

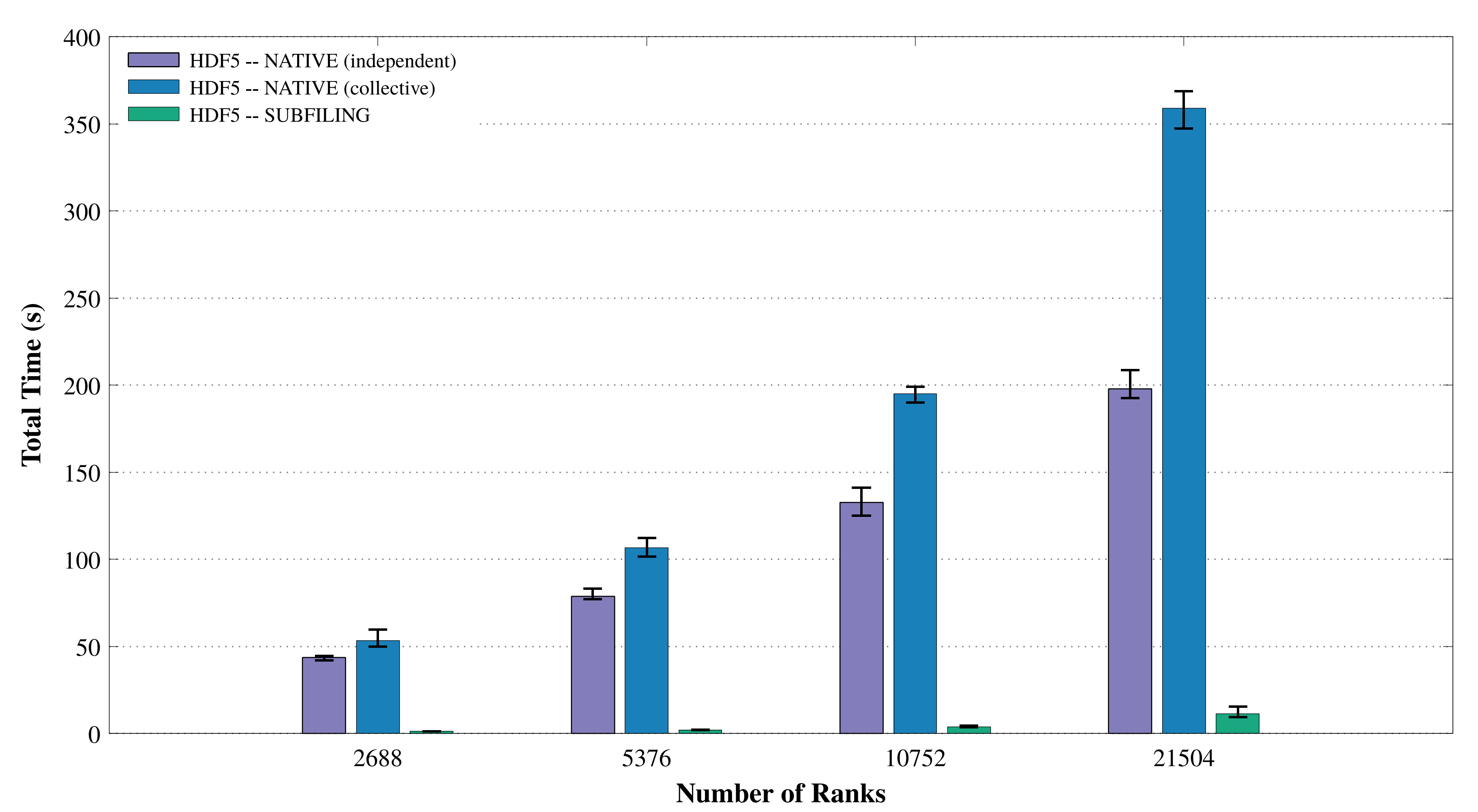

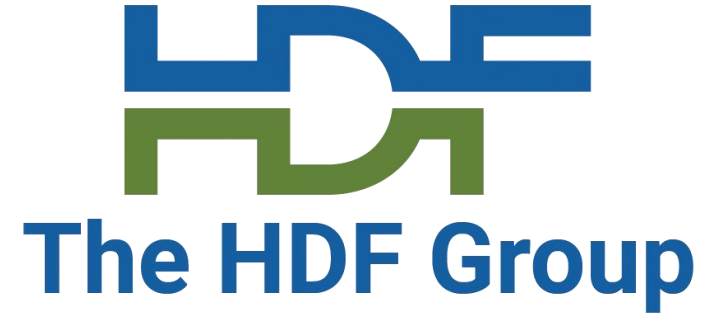

#### **Performance Results -- Summit**

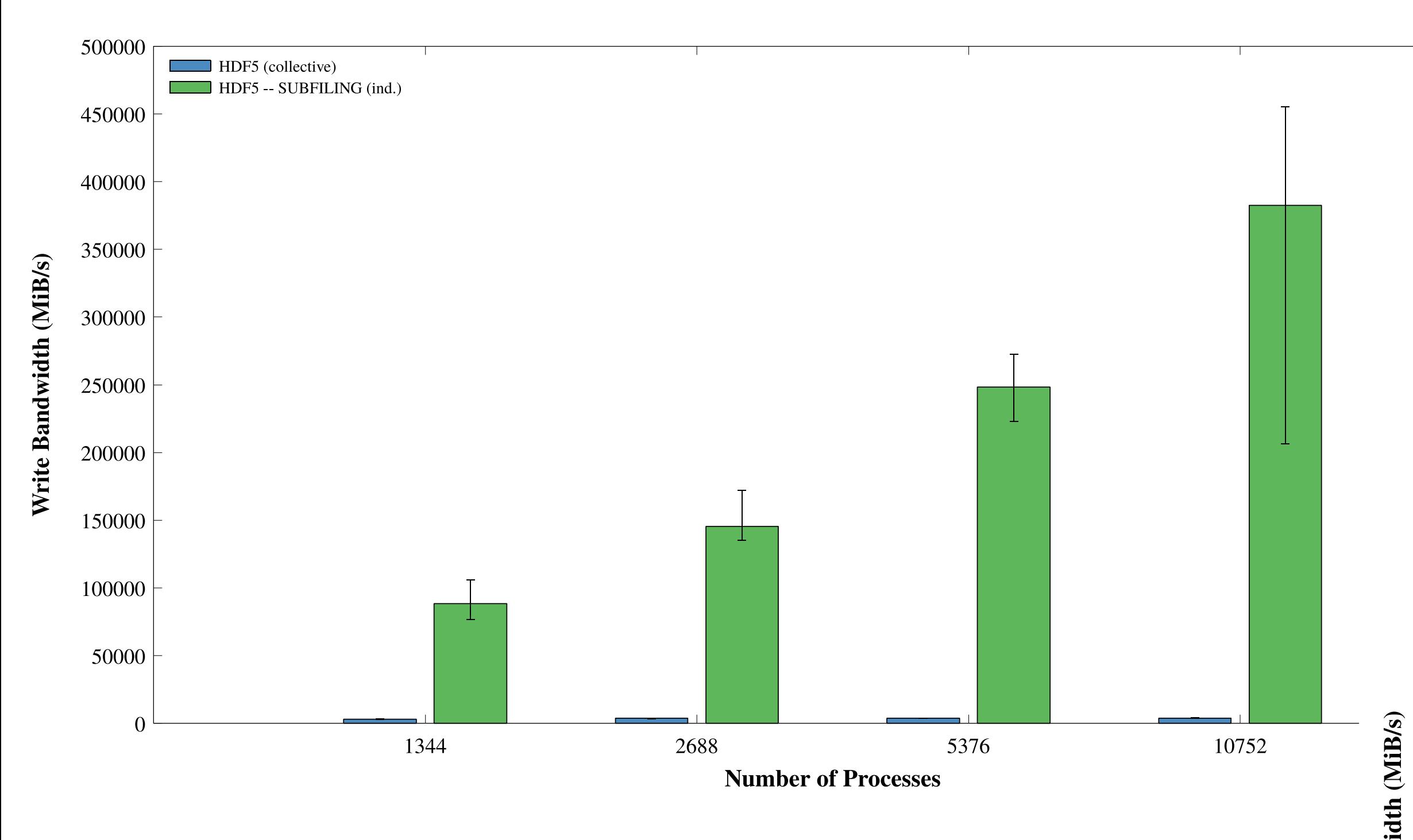

• IOR, modified version for subfiling

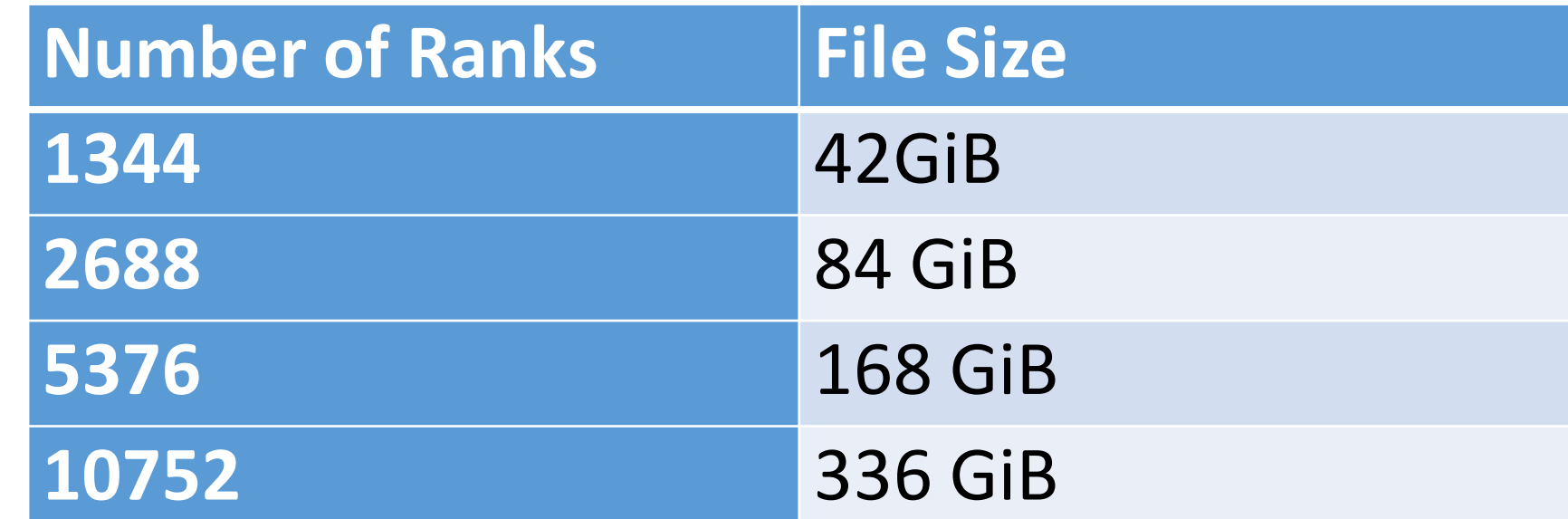

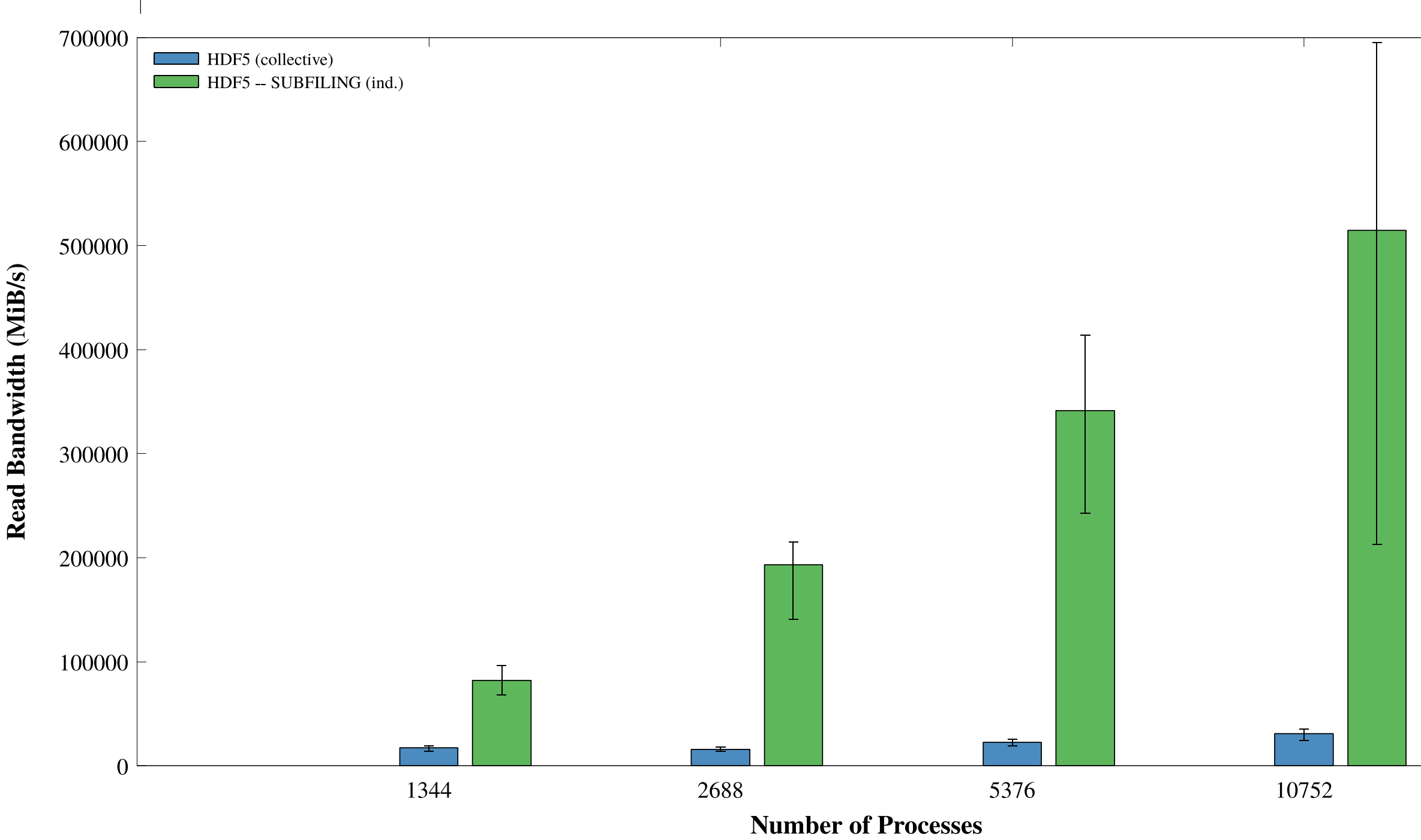

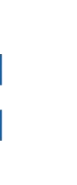

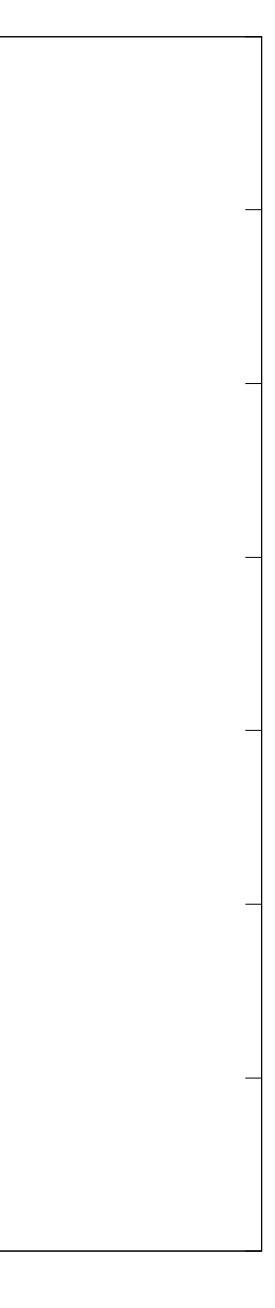

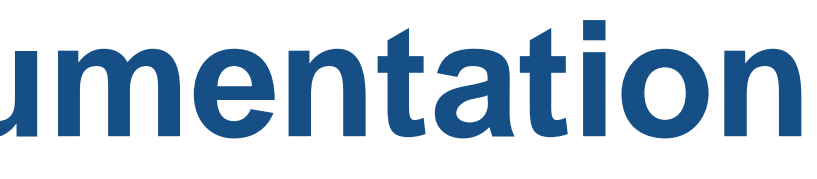

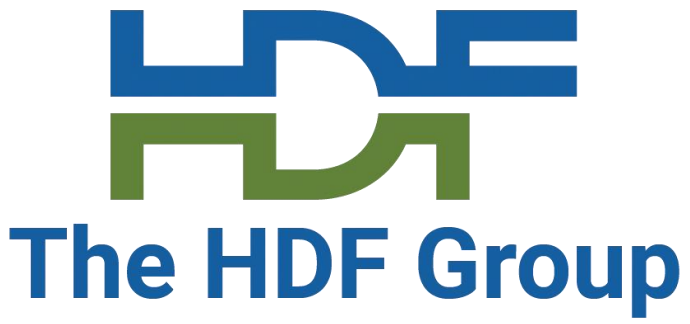

#### • [https://github.com/HDFGroup/hdf5doc/blob/master/RFCs/HDF5\\_Library/VFD\\_Subfiling/](https://github.com/HDFGroup/hdf5doc/blob/master/RFCs/HDF5_Library/VFD_Subfiling/RFC_VFD_subfiling_200424.docx)

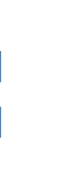

#### **More Information and Documentation**

- HDF5 Subfiling VFD RFC
	- RFC\_VFD\_subfiling\_200424.docx
- Subfiling VFD Documentation
	- https://docs.hdfgroup.org/hdf5/develop/h5\_f\_dsubfiling\_8h.html

#### Acknowledgments

This research was supported by the Exascale Computing Project (17-SC-20-SC), a collaborative effort of the U.S. Department of Energy Office of Science and the National Nuclear Security Administration.

#### **THANK YOU!** Questions & Comments?

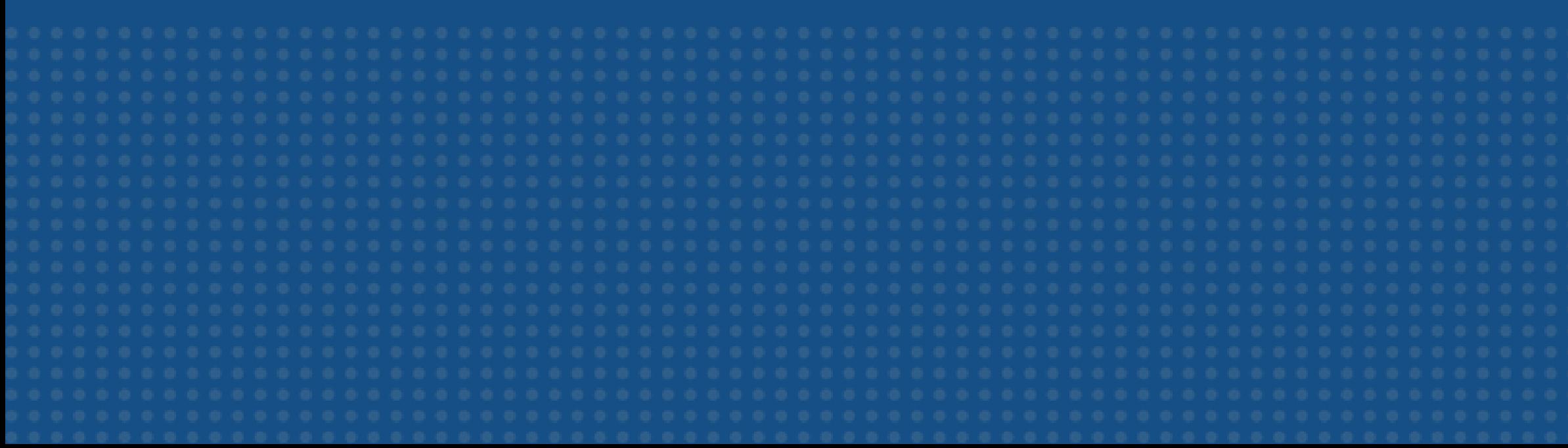

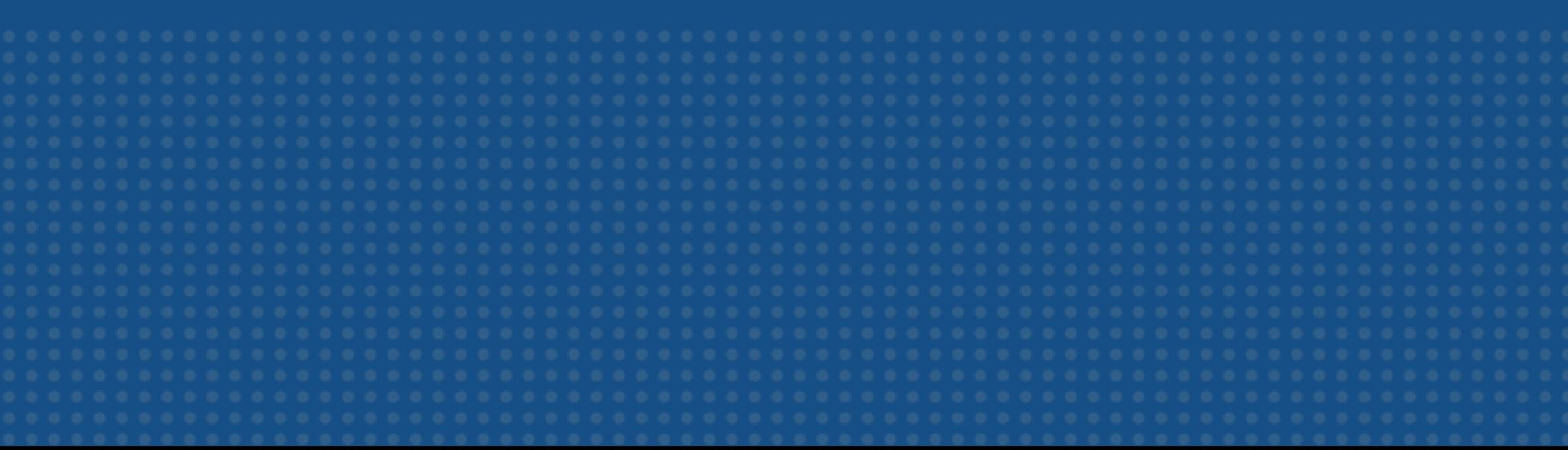